### D-Link **Quick Installation Guide**

**This product can be used with: Windows XP, Me, 2000, 98 Second Edition**

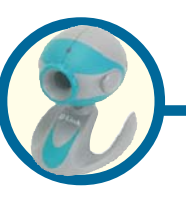

**D-Link VisualStreamTM 100K Pixel USB PC Camera**

### **Before You Begin**

You must have at least the following:

- Windows XP/Me/2000/98Second Edition
- One available USB Port
- CD-ROM Drive

## **Check Your Package Contents**

These are the items included with your purchase: If any of the below items are missing, please contact your reseller.

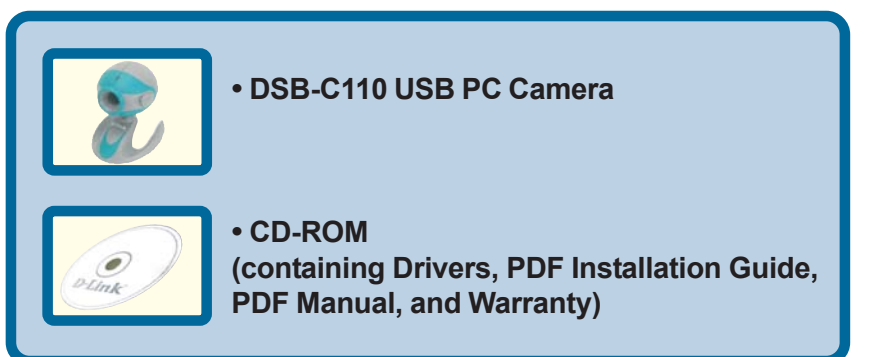

 **Run the Driver CD before you install the PC Camera.The Driver CD contains an installation program that simplifies your installation process.**

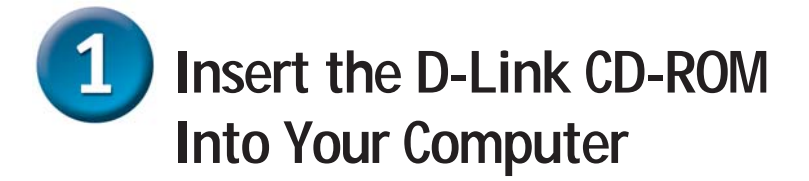

**Turn on your computer** and **Insert** the **D-Link VisualStreamTM DSB-C110 Driver CD** in the CD-ROM drive.

**Do NOT install the PC Camera into your PC before installing the driver software on the D-Link CD!**

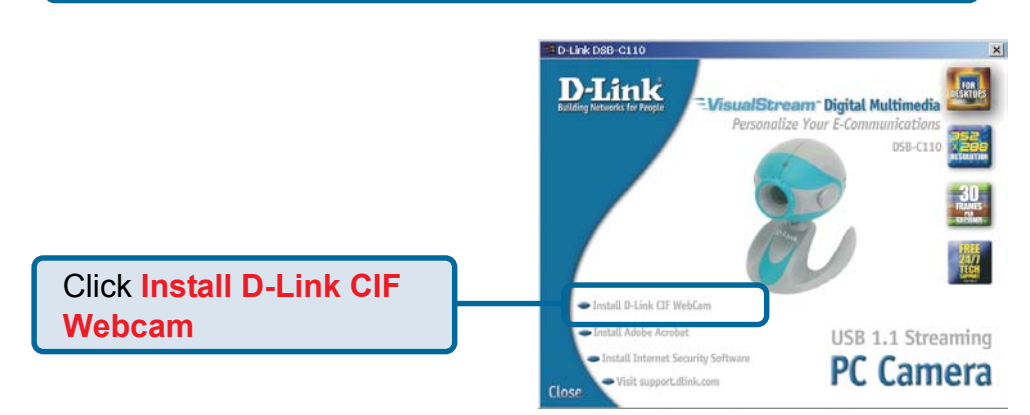

If the Autorun screen does not automatically start, click on **Start** > **Run**, enter "**D:\Autorun.exe**" and click **OK**. "**D**" represents the letter of your CD-ROM drive. Replace it if your CD-ROM drive is a different letter.

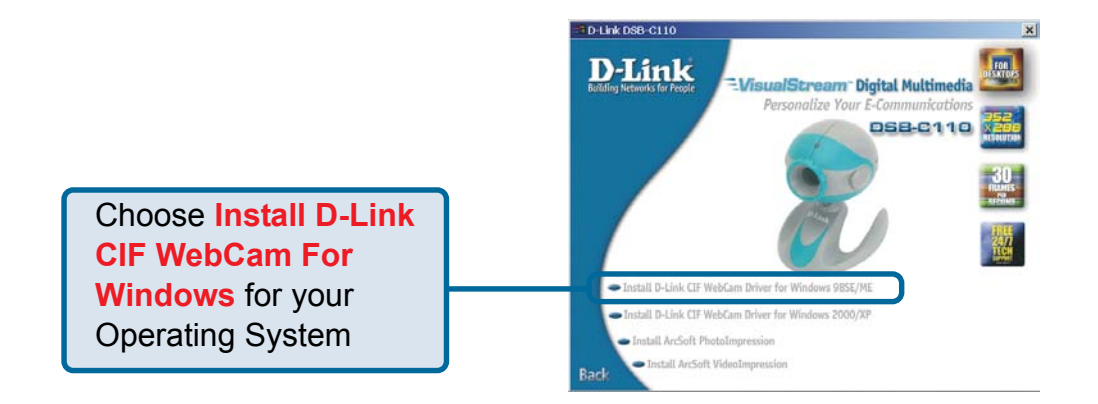

You may see this screen during the installation. Please select the appropriate power frequency corresponding to your geographic area.

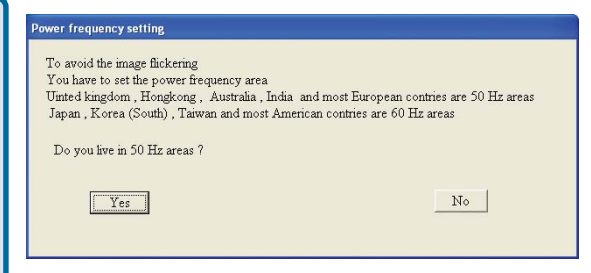

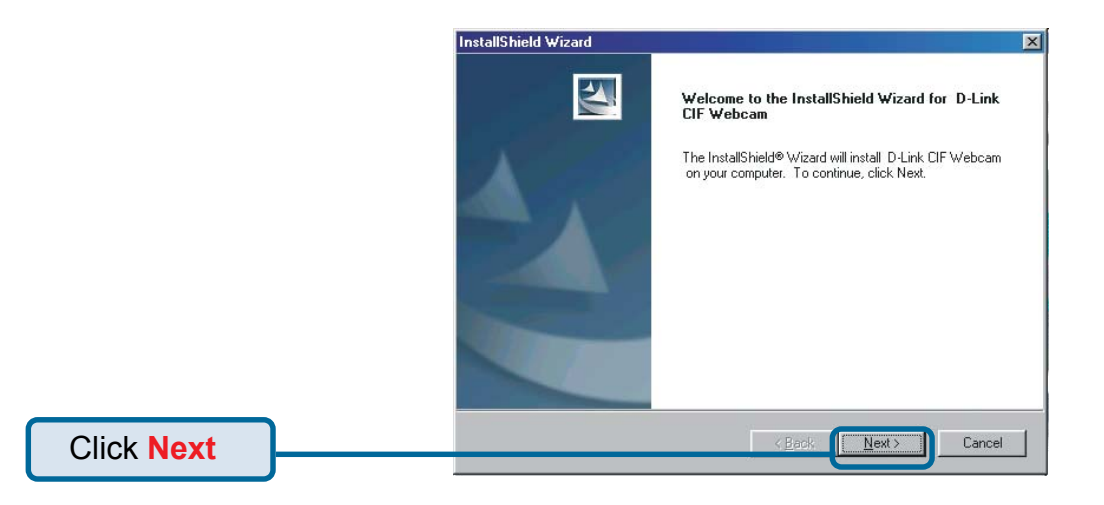

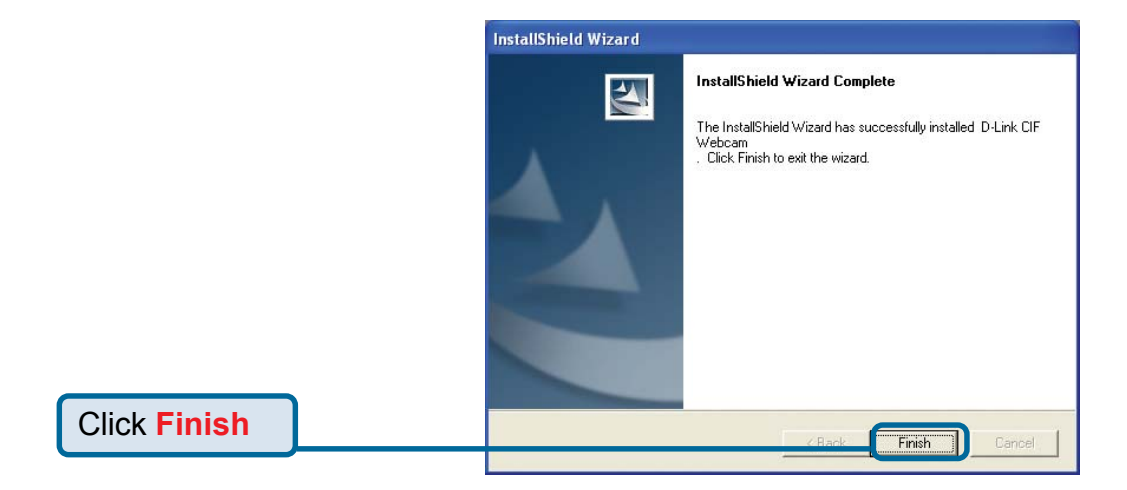

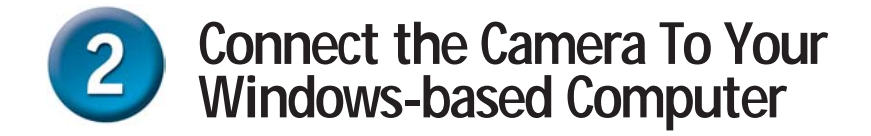

With your computer ON, **Connect the PC Camera** to an available USB port on your USB host adapter or USB hub. (You may also use a USB extension cable for easy access)

### **Windows XP Users**

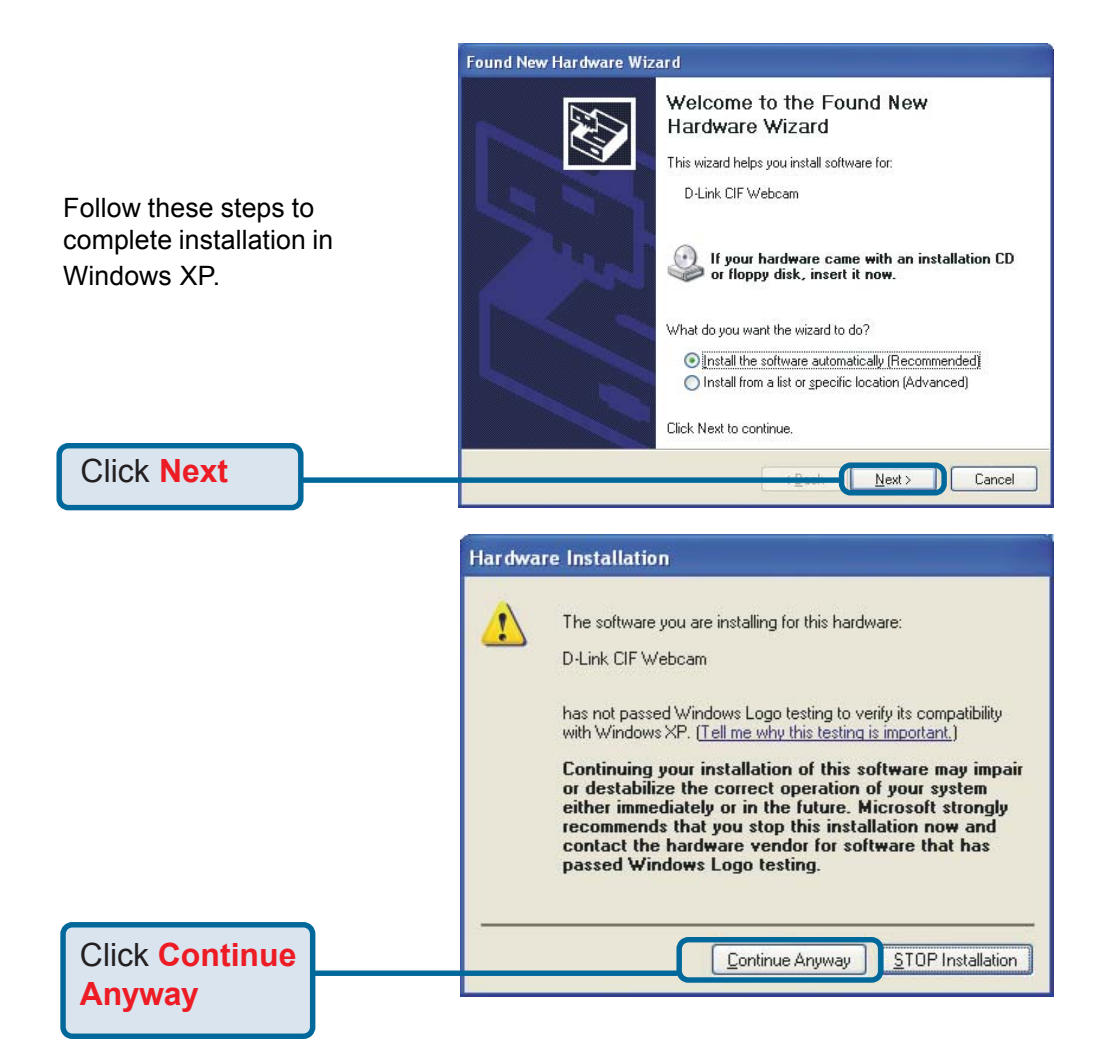

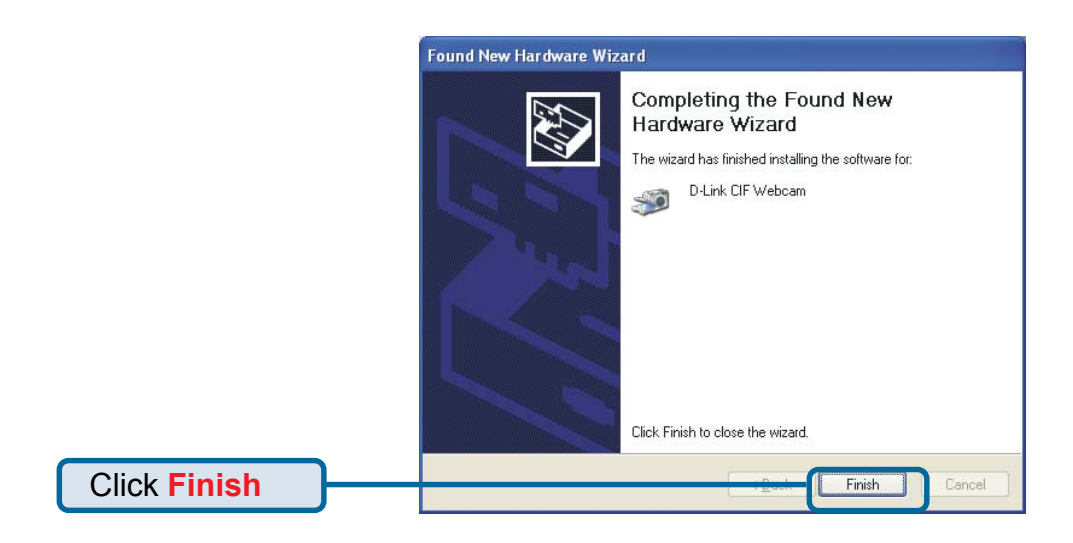

#### **Windows 2000 & Me Users**

The DSB-C110 driver installation will proceed automatically for Windows 2000 & Me users.

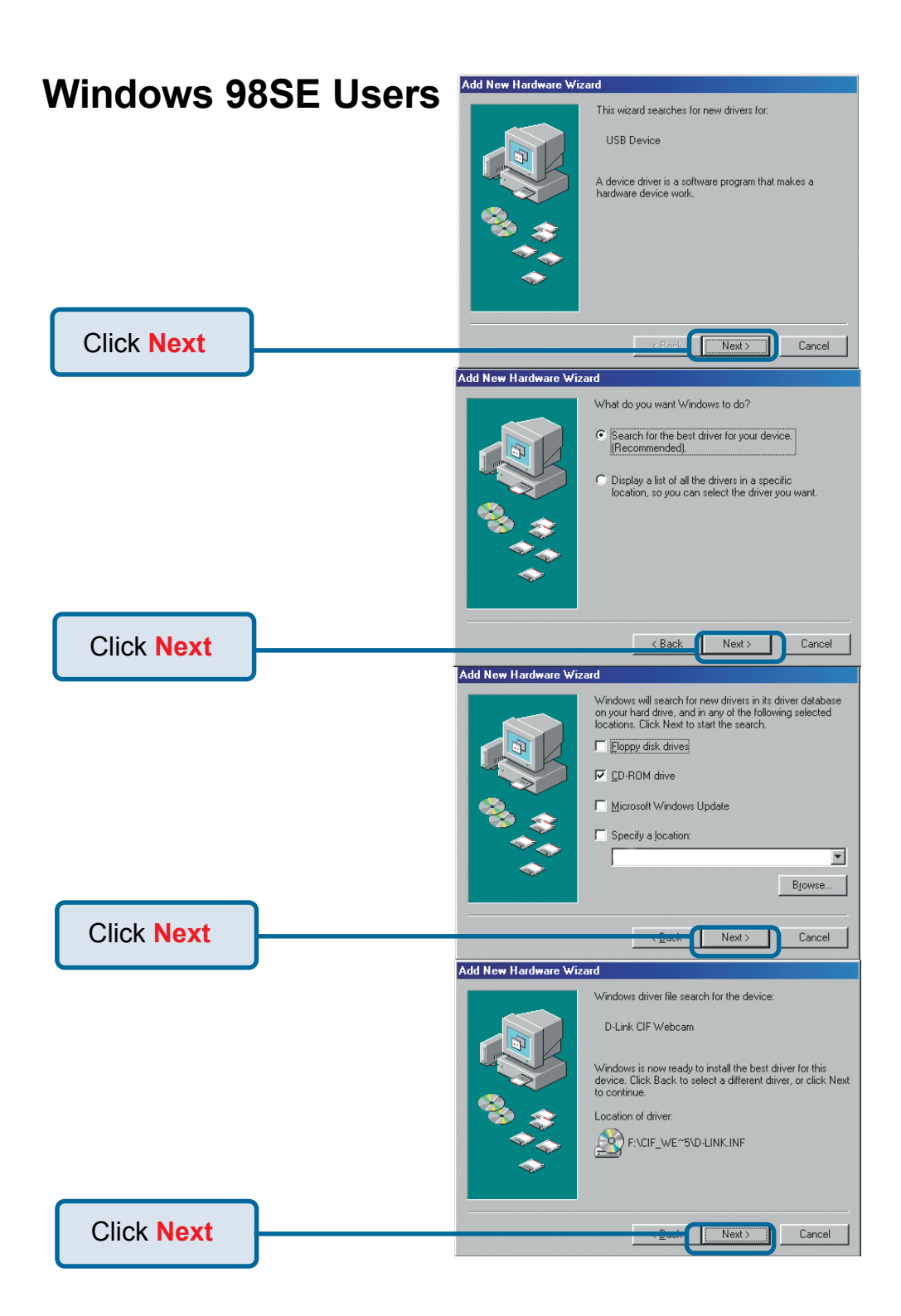

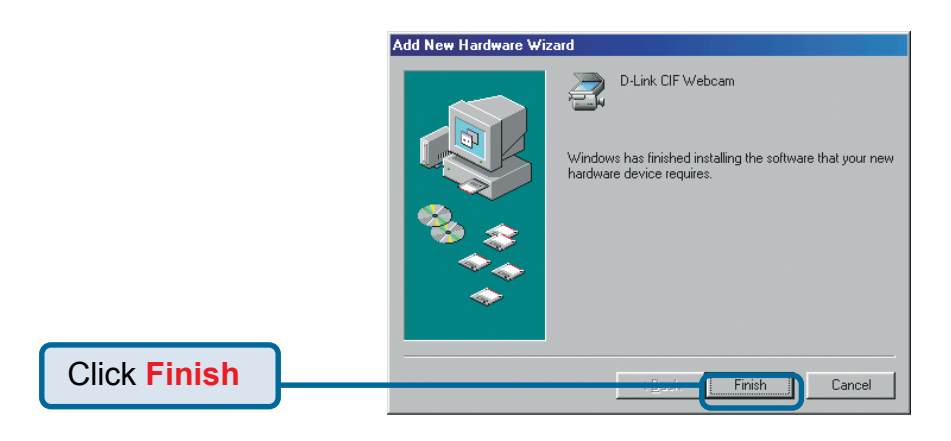

You may see this screen during the installation. Please select the appropriate power frequency corresponding to your geographic area.

3

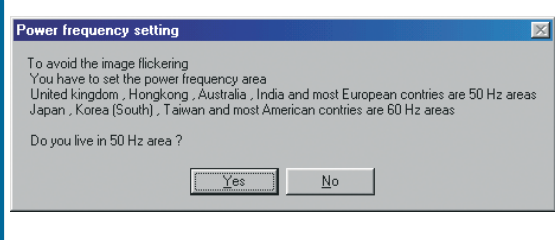

**The Installation is Complete!**

Once properly installed, you are ready to start immediately capturing images and creating video with the DSB-C110.

**Please refer to the DSB-C110 Manual on the CD included with this product for information on how to install and use the ArcSoft VideoImpression and ArcSoft PhotoImpression software.**

# **Technical Support**

You can find the most recent software and user documentation on the **D-Link** website.

**D-Link** provides free technical support for customers within the United States for the duration of the warranty period on this product.

U.S. customers can contact **D-Link** technical support through our web site or by phone.

**D-Link Technical Support over the Telephone:** (877) 45D-LINK (877) 453-5465 24 hours a day, seven days a week

**D-Link Technical Support over the Internet:** http://support.dlink.com email: support@dlink.com

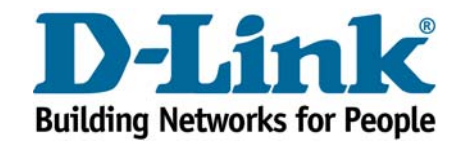

**©2002 D-Link Systems, Inc. All rights reserved. Trademarks or registered trademarks are the property of their respective holders. Software and specifications subject to change without notice. DSB-C110.09302002**